年度 授業計画(シラバス) 2024

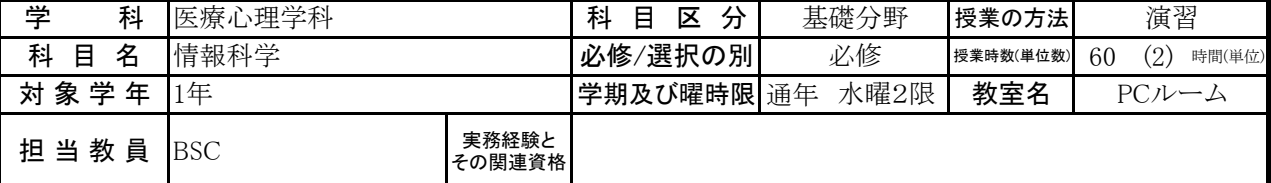

#### 《授業科目における学習内容》

この授業では、学生がコンピュータ自体の操作の習熟をはかることはもちろん、ソフトウェア間の連携、コンピュータネットワー ク環境の適切な利用ができることに重点を置いて実施する。これにより、在学中ならびに卒業後の情報処理スキルの向上を 図る。

# 《成績評価の方法と基準》

出席(20%)、平常点(10%)、課題・小テスト点(70%)

#### 《使用教材(教科書)及び参考図書》

イーラーニングテキスト

対面授業、オンライン(ライブ)、オンデマンドの3つの授業形態(ハイフレックス型授業)で、テキストや動画を見ながら学生が 独学できるようデザインされた教材です。講義は基礎分野と応用分野に分類されています。

## 《授業外における学習方法》

自宅等にインターネットにつながったPCがあれば、イーラーニングで自習できます。 欠席した場合は次の週までに課題を済ませて下さい。

## 《履修に当たっての留意点》

出席することが一番重要ですので、欠席しないように受講してください。

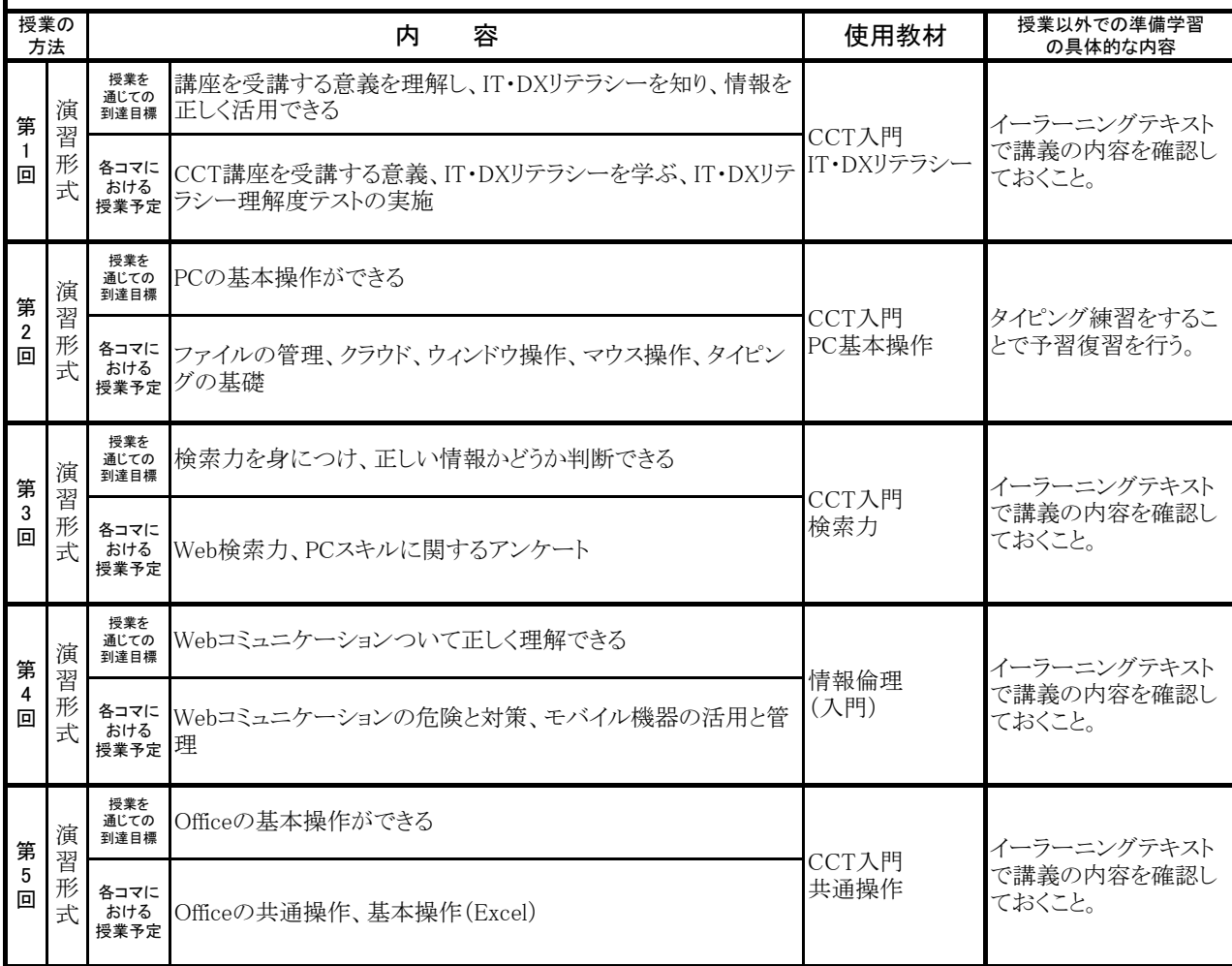

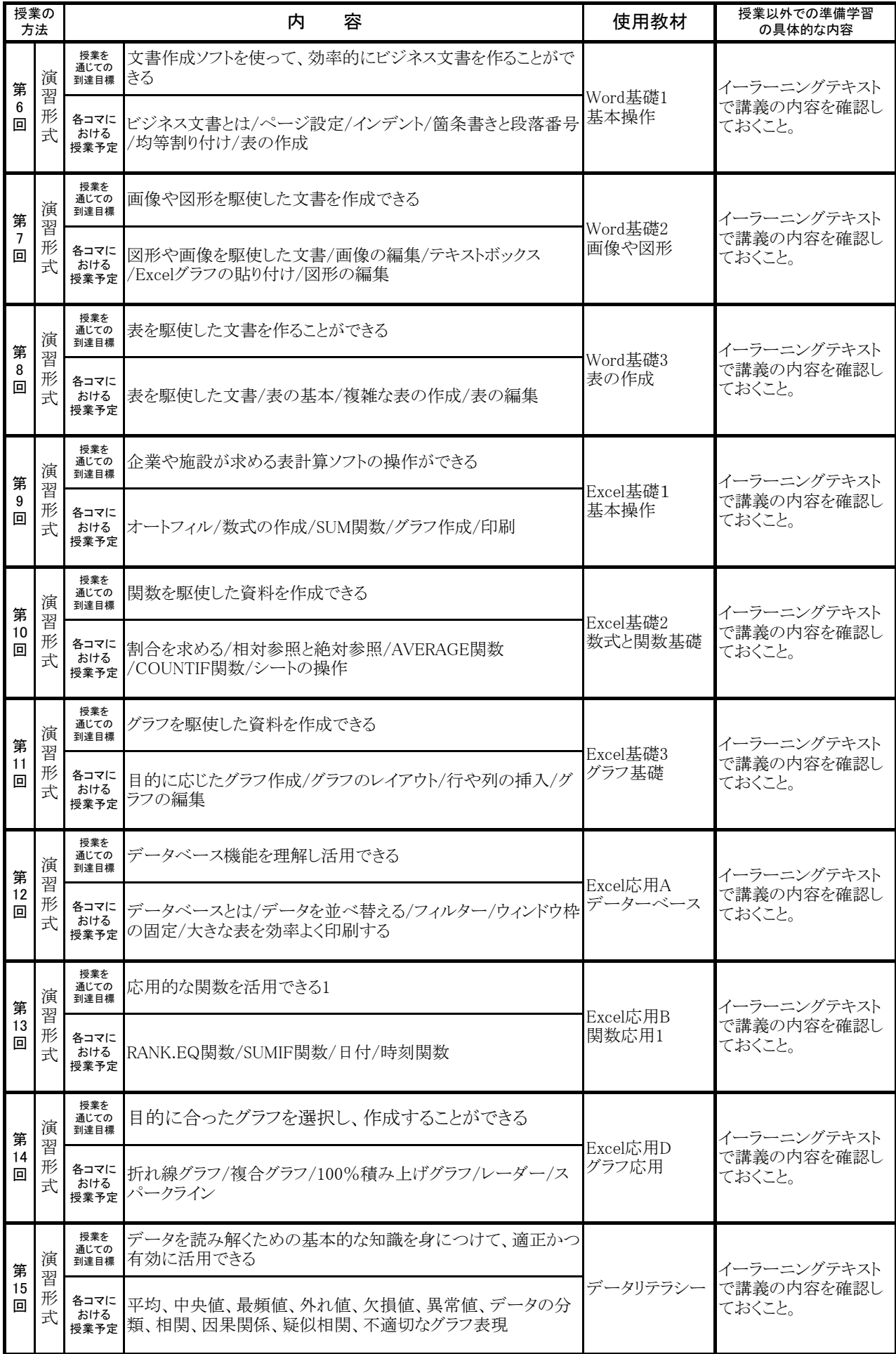

年度 授業計画(シラバス) 2024

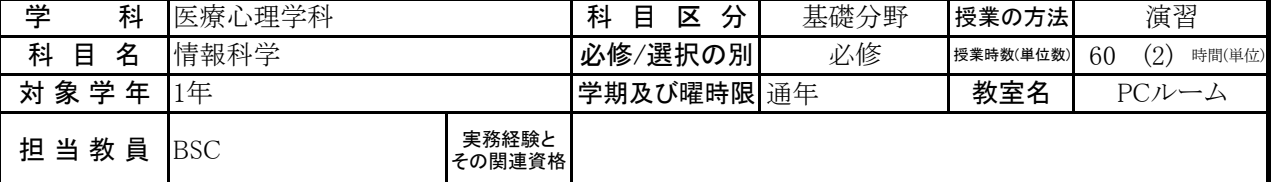

#### 《授業科目における学習内容》

この授業では、学生がコンピュータ自体の操作の習熟をはかることはもちろん、ソフトウェア間の連携、コンピュータネットワー ク環境の適切な利用ができることに重点を置いて実施する。これにより、在学中ならびに卒業後の情報処理スキルの向上を 図る。

# 《成績評価の方法と基準》

出席(20%)、平常点(10%)、課題・小テスト点(70%)

#### 《使用教材(教科書)及び参考図書》

イーラーニングテキスト

対面授業、オンライン(ライブ)、オンデマンドの3つの授業形態(ハイフレックス型授業)で、テキストや動画を見ながら学生が 独学できるようデザインされた教材です。講義は基礎分野と応用分野に分類されています。

## 《授業外における学習方法》

自宅等にインターネットにつながったPCがあれば、イーラーニングで自習できます。 欠席した場合は次の週までに課題を済ませて下さい。

## 《履修に当たっての留意点》

出席することが一番重要ですので、欠席しないように受講してください。

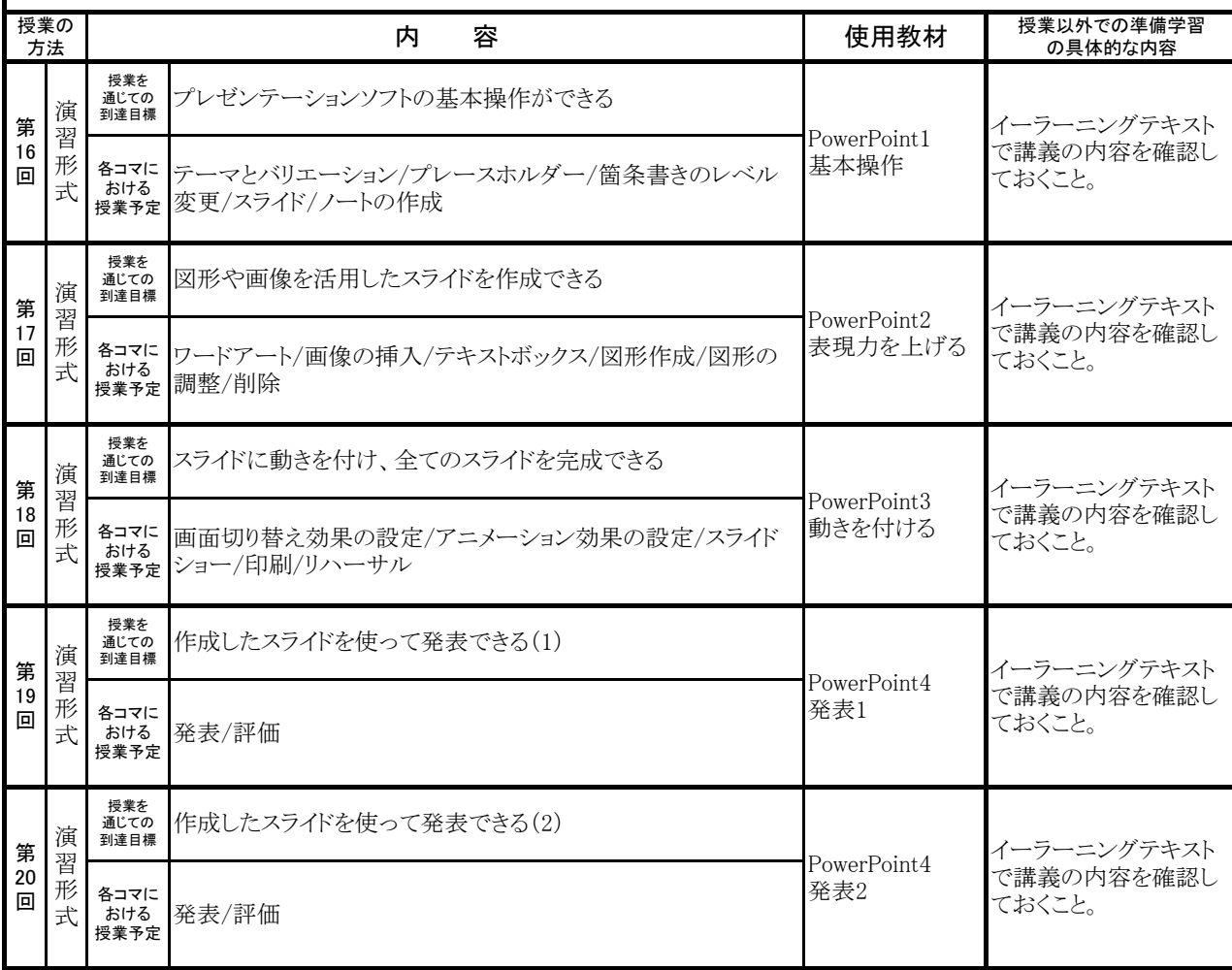

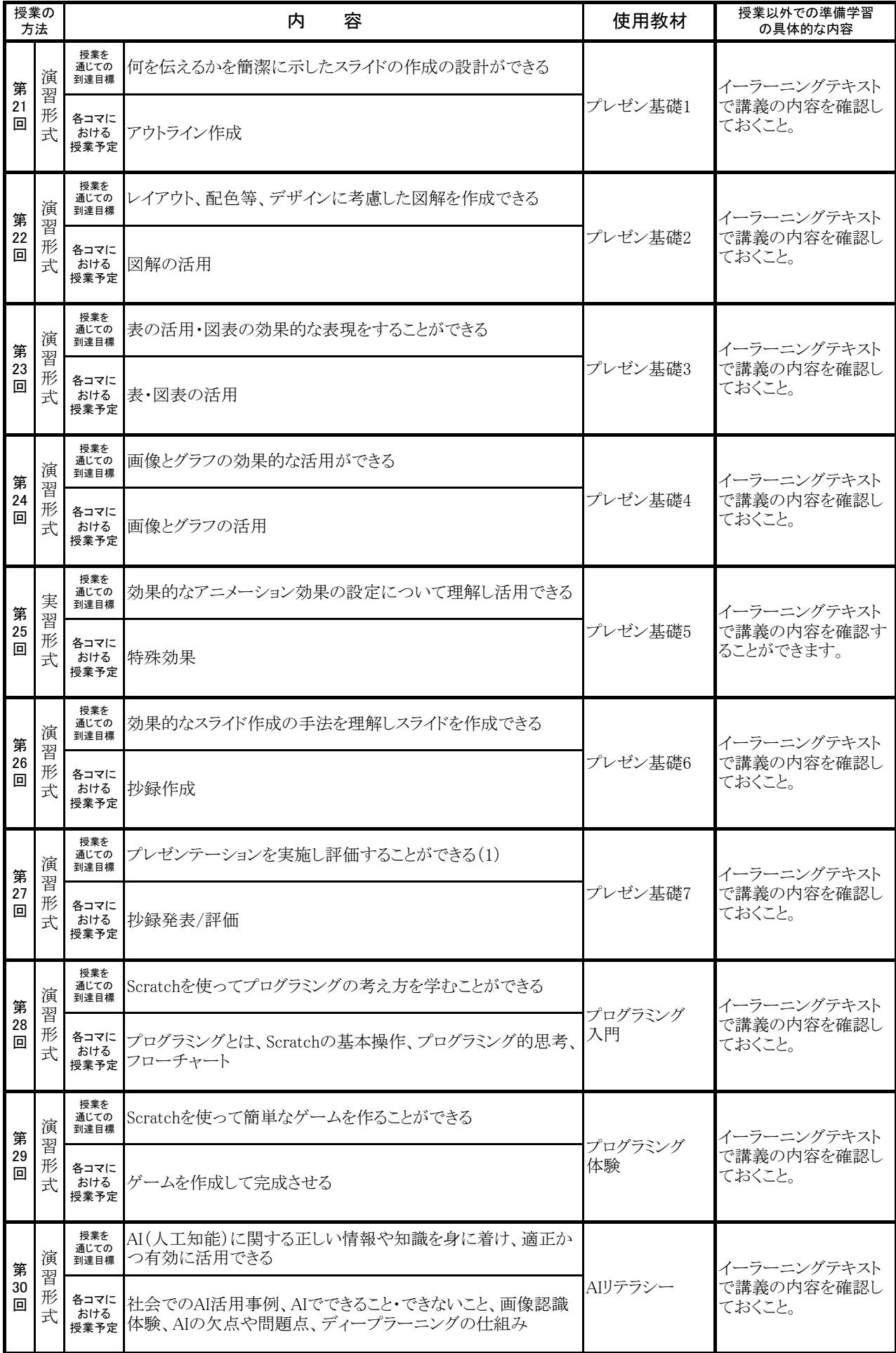